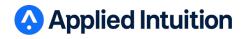

February 2020

## **Spectral Training Guide**

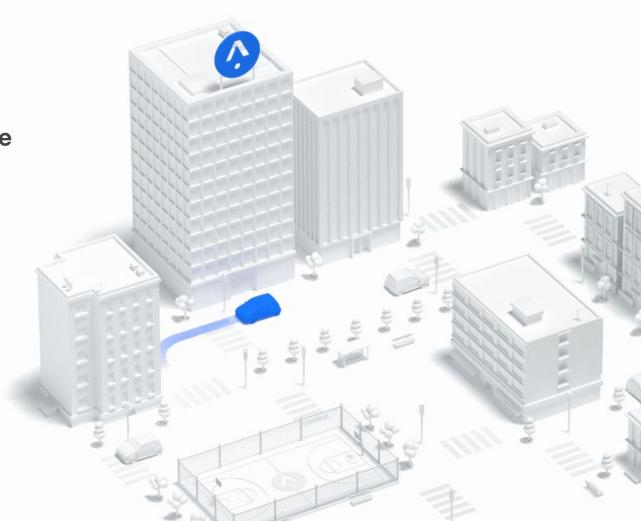

## Agenda

- 1. Run a simulation
- 2. Create scenarios
- 3. Additional capabilities

4. Spectral

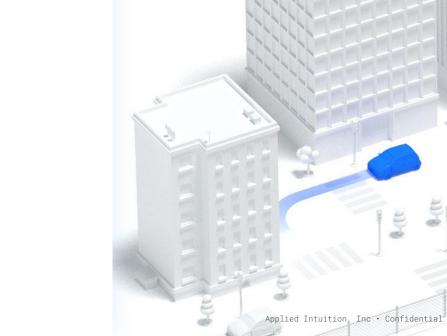

2

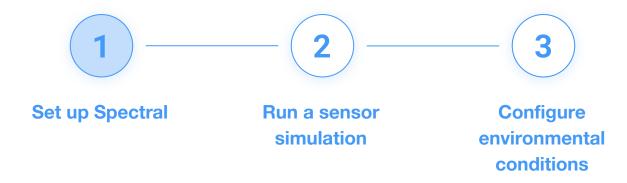

## Set up Spectral

## **Documentation**

Documentation is available online.

Keep the documentation handy, this will be helpful during the hands-on exercises.

| Type to search                            |                                                                                                    |
|-------------------------------------------|----------------------------------------------------------------------------------------------------|
| Spectral v<br>Synthetic Sensor Simulation | Synthetic Sensor Simulation                                                                                                    |
| Getting Started                           |                                                                                                    |
| Environmental Systems                     | Overview                                                                                                    |
| Sensors                                   | Synthetic sensor simulation is a growing field within autonomous vehicle simulation. Applied Intuition has created<br>a state of the art environment called <i>Spectral</i> for testing customer's AV perception stacks using synthetic sensor<br>data. The sensors described here are termed <b>sensor_models</b> and differ from other sensors provided within the<br>Simian environment. The key difference is that each sensor model is simulated in a separate 3D rendering<br>environment that Applied Intuition creates for each customer map. These sensor models provide raw sensor<br>inputs for many different lidar, radar, camera and ultrasound sensors. |
| Library                                   |                                                                                                    |
| Examples                                  |                                                                                                    |
| Appendix                                  |                                                                                                    |

Spectral documentation is available as HTML